## Package 'legocolors'

February 20, 2021

Title Official Lego Color Palettes

Version 0.3.1

Description Provides a dataset containing several color naming conventions established by multi-

ple sources, along with associated color metadata.

The package also provides related helper functions for mapping among the differ-

ent Lego color naming conventions and between Lego colors, hex colors, and 'R' color names,

making it easy to convert any color palette to one based on existing Lego colors while keep-

ing as close to the original color palette as possible.

The functions use nearest color matching based on Euclidean distance in RGB space.

Naming conventions for color mapping include those from 'Brick-

Link' (<https://www.bricklink.com>), 'The Lego Group' (<https://www.lego.com>), 'LDraw' (<https://www.ldraw.org/>), an

License MIT + file LICENSE

Encoding UTF-8

LazyData true

URL <https://github.com/leonawicz/legocolors>

BugReports <https://github.com/leonawicz/legocolors/issues>

**Depends**  $R$  ( $>= 2.10$ )

Suggests testthat, covr

Language en-US

RoxygenNote 7.1.1

NeedsCompilation no

Author Matthew Leonawicz [aut, cre]

Maintainer Matthew Leonawicz <mfleonawicz@gmail.com>

Repository CRAN

Date/Publication 2021-02-20 22:20:12 UTC

### R topics documented:

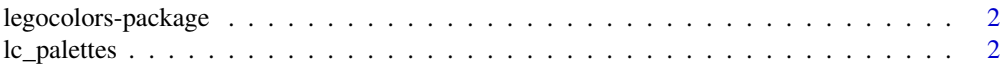

#### <span id="page-1-0"></span>2 lc\_palettes

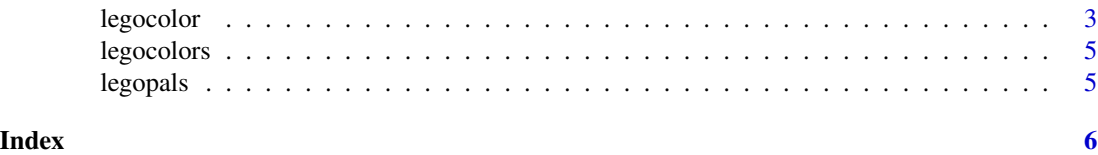

legocolors-package *legocolors: Create LDraw format files.*

#### **Description**

legocolors provides a dataset containing several color naming conventions established by multiple sources, along with associated color metadata.

#### Details

The package also provides related helper functions for mapping among the different Lego color naming conventions and between Lego colors, hex colors, and 'R' color names, making it easy to convert any color palette to one based on existing Lego colors while keeping as close to the original color palette as possible.

The functions use nearest color matching based on Euclidean distance in RGB space. Naming conventions for color mapping include those from [BrickLink,](https://www.bricklink.com) [The Lego Group,](https://www.lego.com) [LDraw,](https://www.ldraw.org/) and [Peeron.](http://www.peeron.com/)

lc\_palettes *Predefined palettes and palette generators*

#### Description

These functions are analogs to familiar R color palettes but based on Lego colors.

#### Usage

lc\_terrain(n)

lc\_topo(n)

lc\_heat(n)

#### Arguments

n if not provided, return the vector of official Lego colors defining the palette. If provided, return an interpolated palette, which will contain non-Lego colors only if n is greater than the palette definition.

#### Value

character vector of hex colors

#### <span id="page-2-0"></span>legocolor 3

#### Examples

```
lc_terrain()
lc_terrain(4)
```
lc\_topo() lc\_heat()

legocolor *Color mapping*

#### Description

Map between hex and color names.

#### Usage

```
hex\_to\_color(x, approx = TRUE, prefix = "~")hex_to_legocolor(
 x,
 def = c("bricklink", "ldraw", "tlg", "peeron"),
 approx = TRUE,prefix = "~",
 material = NULL,
 retired = FALSE
\mathcal{L}legocolor_to_hex(x, def = c("bricklink", "ldraw", "tlg", "peeron"))
view_legopal(
  x,
 def = c("bricklink", "ldraw", "tlg", "peeron"),
 approx = TRUE,prefix = "~,
 material = NULL,
 retired = FALSE,
 show_labels = FALSE,
 label_size = 1
)
```
#### Arguments

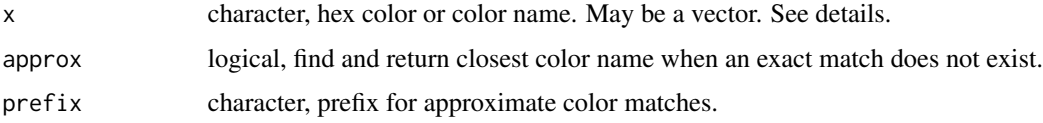

#### 4 legocolor de la contrada de la contrada de la contrada de la contrada de la contrada de la contrada de la co

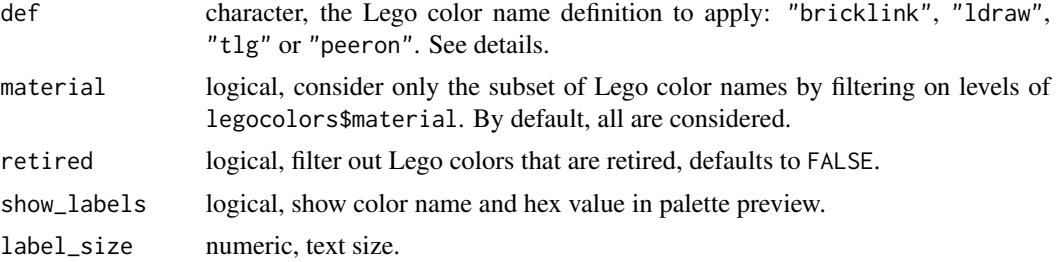

#### Details

These functions map between hex color codes and color names. Convert any color palette to a palette of the most closely matched official Lego colors.

The two complimentary Lego color mapping functions are hex\_to\_legocolors and legocolors\_to\_hex. The first takes a hex color string and converts to the nearest valid Lego color name by Euclidean distance. The second takes a valid Lego color name and converts to hex.

Valid Lego color names are determined by the definition, def. The four options provide different name sets for existing Lego colors. The default is def = "bricklink". [BrickLink](https://www.bricklink.com) is the default naming convention source for several reasons:

- It is the most comprehensive and widely used.
- In terms of obtaining Lego parts online:
	- BrickLink serves more countries worldwide than The Lego Group's (TLG) Pick-A-Brick service.
	- BrickLink offers far more variety, quantity and custom order filling than Pick-A-Brick.
	- Pick-A-Brick has far higher prices and a vastly smaller selection of items and colors.
- The Adult Fans of Lego (AFOL) community is centered around BrickLink and members, buyers and sellers alike, are well versed in BrickLink Lego color naming conventions. Few are as familiar with official Lego color names.
- Lego color naming conventions established by other entities, including the official Lego color names known to the public, are less complete.
- There is also the BrickOwl website for custom part ordering, which uses official TLG color names, but is much smaller than BrickLink and tends to have significantly higher prices.

Essentially, when converting an image or 3D model in R into a set of Lego parts that must be custom ordered to construct your design, BrickLink is the clear best option for obtaining the most complete set of parts required and at the lowest price.

If approx = FALSE, an unmatched element returns NA.

hex\_to\_color is provided for general convenience. It converts hex color codes to the familiar R color names. Consistent with the Lego-specific mapping functions, by default approx = TRUE returns the nearest color name based on Euclidean distance. prefix allows for prepending an identifier to the beginning of any color name that a hex color code does not match exactly.

#### Value

character vector of color names or hex colors

#### <span id="page-4-0"></span>legocolors 5

#### Examples

```
hex_to_color(c("#ff0000", "#ff0001"))
hex_to_legocolor("#ff0000")
hex_to_legocolor("#ff0000", material = "solid")
legocolor_to_hex("Red")
hex_to_color(legocolor_to_hex("Red"))
if(interactive()){
  view_legopal(rainbow(9), material = "solid",
               show_labels = TRUE, label_size = 0.7)
}
```
legocolors *Lego color data.*

#### Description

A data frame containing Lego color data.

#### Usage

legocolors

#### Format

A data frame with 12 columns and 167 rows.

legopals *Lego color palettes.*

#### Description

A named list of nine Lego color palettes based on legocolors\$material. Because these palettes represent a meaningful segmentation of Lego material types, they are not intended to represent useful color palettes for mapping data values to colors.

#### Usage

legopals

#### Format

A named list of nine color palettes.

# <span id="page-5-0"></span>Index

∗ datasets legocolors, [5](#page-4-0) legopals, [5](#page-4-0)

hex\_to\_color *(*legocolor*)*, [3](#page-2-0) hex\_to\_legocolor *(*legocolor*)*, [3](#page-2-0)

lc\_heat *(*lc\_palettes*)*, [2](#page-1-0) lc\_palettes, [2](#page-1-0) lc\_terrain *(*lc\_palettes*)*, [2](#page-1-0) lc\_topo *(*lc\_palettes*)*, [2](#page-1-0) legocolor, [3](#page-2-0) legocolor\_to\_hex *(*legocolor*)*, [3](#page-2-0) legocolors, [5](#page-4-0) legocolors-package, [2](#page-1-0) legopals, [5](#page-4-0)

view\_legopal *(*legocolor*)*, [3](#page-2-0)